# **Oracle® Communications MetaSolv Solution** Planning Guide Release 6.2.1 **E41392-04**

July 2014

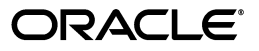

Oracle Communications MetaSolv Solution Planning Guide, Release 6.2.1

E41392-04

Copyright © 2014, Oracle and/or its affiliates. All rights reserved.

This software and related documentation are provided under a license agreement containing restrictions on use and disclosure and are protected by intellectual property laws. Except as expressly permitted in your license agreement or allowed by law, you may not use, copy, reproduce, translate, broadcast, modify, license, transmit, distribute, exhibit, perform, publish, or display any part, in any form, or by any means. Reverse engineering, disassembly, or decompilation of this software, unless required by law for interoperability, is prohibited.

The information contained herein is subject to change without notice and is not warranted to be error-free. If you find any errors, please report them to us in writing.

If this is software or related documentation that is delivered to the U.S. Government or anyone licensing it on behalf of the U.S. Government, the following notice is applicable:

U.S. GOVERNMENT END USERS: Oracle programs, including any operating system, integrated software, any programs installed on the hardware, and/or documentation, delivered to U.S. Government end users are "commercial computer software" pursuant to the applicable Federal Acquisition Regulation and agency-specific supplemental regulations. As such, use, duplication, disclosure, modification, and adaptation of the programs, including any operating system, integrated software, any programs installed on the hardware, and/or documentation, shall be subject to license terms and license restrictions applicable to the programs. No other rights are granted to the U.S. Government.

This software or hardware is developed for general use in a variety of information management applications. It is not developed or intended for use in any inherently dangerous applications, including applications that may create a risk of personal injury. If you use this software or hardware in dangerous applications, then you shall be responsible to take all appropriate fail-safe, backup, redundancy, and other measures to ensure its safe use. Oracle Corporation and its affiliates disclaim any liability for any damages caused by use of this software or hardware in dangerous applications.

Oracle and Java are registered trademarks of Oracle and/or its affiliates. Other names may be trademarks of their respective owners.

Intel and Intel Xeon are trademarks or registered trademarks of Intel Corporation. All SPARC trademarks are used under license and are trademarks or registered trademarks of SPARC International, Inc. AMD, Opteron, the AMD logo, and the AMD Opteron logo are trademarks or registered trademarks of Advanced Micro Devices. UNIX is a registered trademark of The Open Group.

This software or hardware and documentation may provide access to or information on content, products, and services from third parties. Oracle Corporation and its affiliates are not responsible for and expressly disclaim all warranties of any kind with respect to third-party content, products, and services. Oracle Corporation and its affiliates will not be responsible for any loss, costs, or damages incurred due to your access to or use of third-party content, products, or services.

# **Contents**

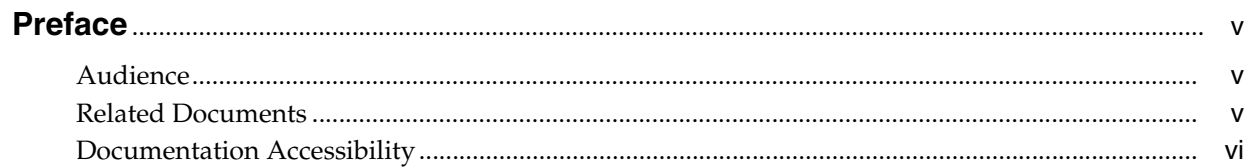

# 1 Preparing For MetaSolv Solution

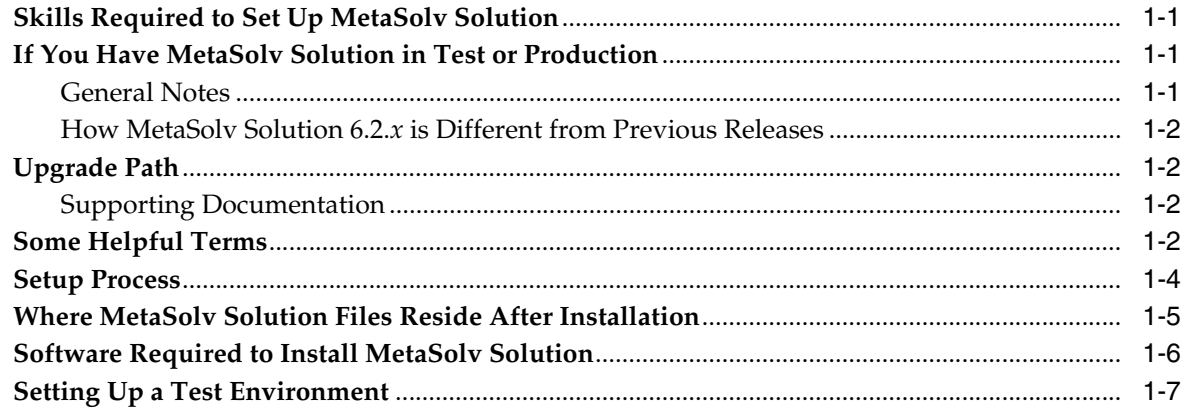

# 2 Environment Planning Considerations

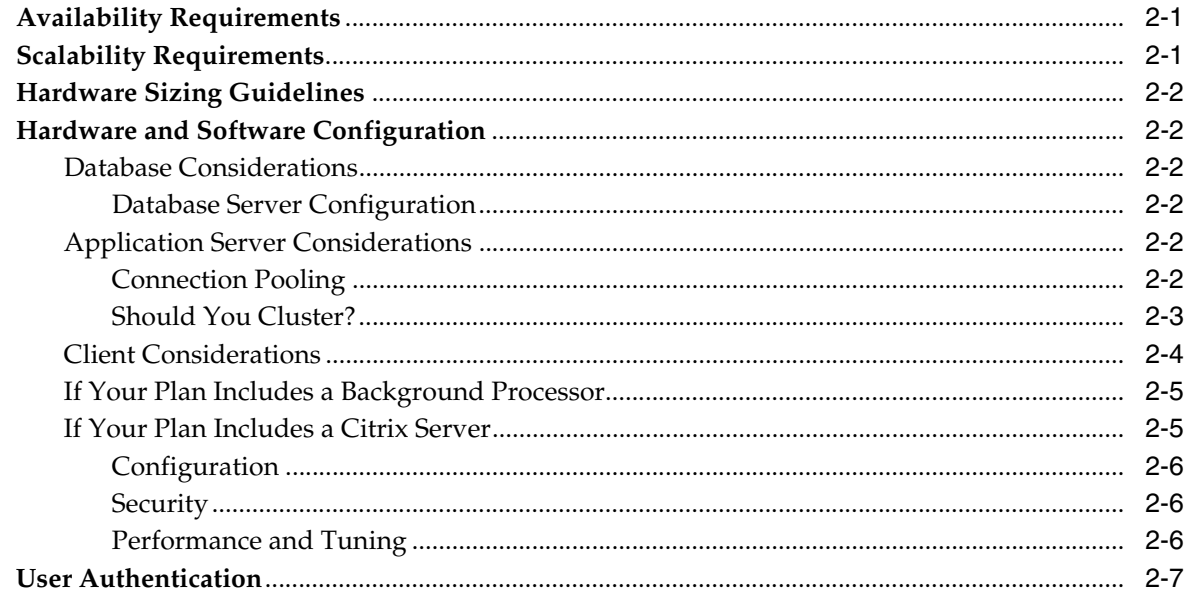

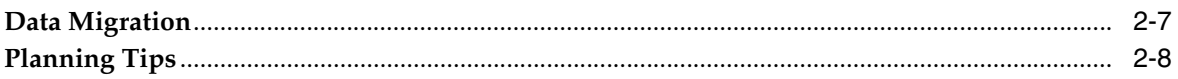

# 3 Minimum Technical Requirements

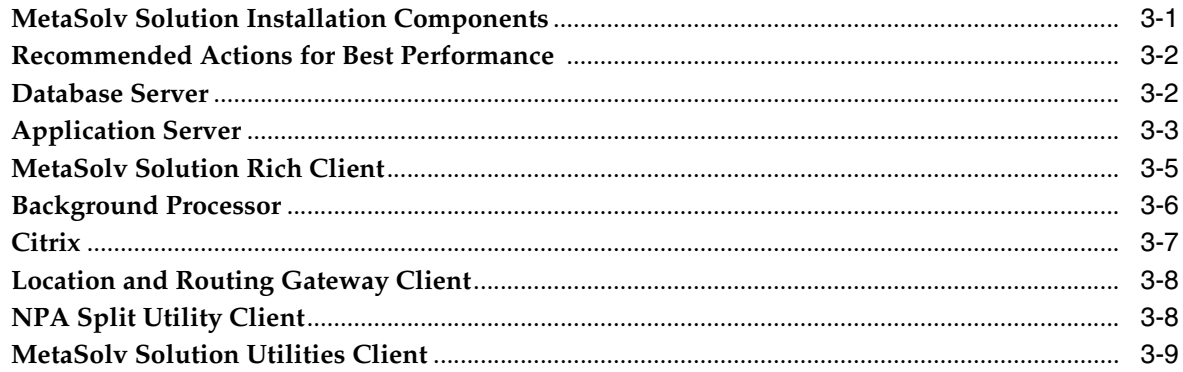

# A Deployment Configuration Examples

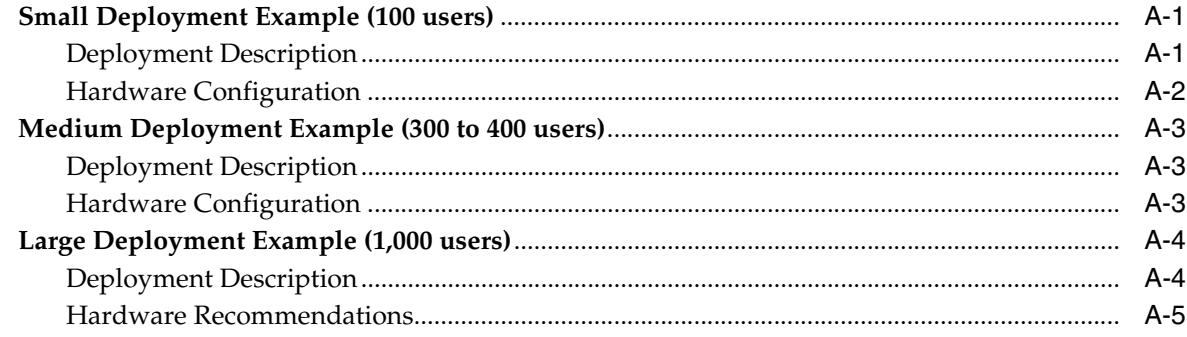

# **B** Environment Planning Worksheet

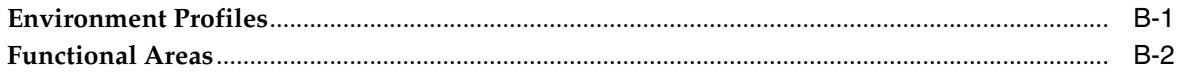

# **Preface**

<span id="page-4-0"></span>This guide contains information needed to plan for an Oracle Communications MetaSolv Solution installation. It contains technical requirements for hardware and software needed to create an environment for MetaSolv Solution. The guide also provides estimates of equipment needed to run MetaSolv Solution for different size businesses. The estimates are general and are intended as a learning tool. Estimates on equipment and configuration settings cannot be exact because needs vary between MetaSolv Solution installations based on issues such as the number of users, the volume of transactions, whether the application is being used on a WAN, and so on. To ensure you have planned for the appropriate equipment and software, Oracle recommends contacting its Professional Services Organization before you proceed with an installation.

This guide includes some information on third-party software products used by Oracle Communications MetaSolv Solution. However, this information is limited to information needed to install and perform initial configuration tasks. If you need additional information on a third-party software application, consult the documentation provided by the product's manufacturer.

## <span id="page-4-1"></span>**Audience**

This guide is intended for individuals responsible for installing, maintaining, and ensuring the software operations of MetaSolv Solution. This guide assumes that you have administrative and software experience in the following: Oracle DBA, WebLogic, Windows 2000 or higher, and JEE.

## <span id="page-4-2"></span>**Related Documents**

For more information, see the following documents in Oracle Communications MetaSolv Solution 6.2.1 documentation set:

- *MSS Installation Guide:* Describes system requirements and installation procedures for installing MetaSolv Solution.
- *MSS System Administrator's Guide: Describes post-installation tasks and* administrative tasks such as maintaining user security.
- *MSS Database Change Reference: Provides information on the database changes for* the MetaSolv Solution 6.2.1 release. Database changes for subsequent maintenance releases will be added to this guide as they are released.
- *MSS Network Grooming User's Guide:* Provides information about the MSS Network Grooming tool.
- *MSS Address Correction Utility User's Guide: Provides information about the MSS* Address Correction utility.
- *MSS Technology Module Guide: Describes each of the MetaSolv Solution technology* modules.
- *MSS Data Selection Tool How-to Guide: Provides an overview of the Data Selection* Tool, and procedures on how it used to migrate the product catalog, equipment specifications, and provisioning plans from one release of your environment to another.
- *MSS Operational Reports:* Provides an overview of using Operational Reports and Business Objects with MSS, and procedures for running reports, updating universes, and simple maintenance.
- *MSS CORBA API Developer's Reference:* Describes how MetaSolv Solution APIs work, high-level information about each API, and instructions for using the APIs to perform specific tasks.
- *MSS Custom Extensions Developer's Reference: Describes how to extend the MetaSolv* Solution business logic with custom business logic through the use of custom extensions.
- *MSS XML API Developer's Reference:* Describes how to integrate MetaSolv Solution with other Oracle products, or with external applications, through the use of APIs.
- *MSS Flow-through Packages Guide:* Describes information and procedures you need to install and work with the flow-through packages provided by Oracle as an example of how to integrate MetaSolv Solution with ASAP for flow-through activation.

For step-by-step instructions for tasks you perform in MetaSolv Solution, log into the application to see the online Help.

# <span id="page-5-0"></span>**Documentation Accessibility**

For information about Oracle's commitment to accessibility, visit the Oracle Accessibility Program website at http://www.oracle.com/pls/topic/lookup?ctx=acc&id=docacc.

### **Access to Oracle Support**

Oracle customers have access to electronic support through My Oracle Support. For information, visit http://www.oracle.com/pls/topic/lookup?ctx=acc&id=info or visit http://www.oracle.com/pls/topic/lookup?ctx=acc&id=trs if you are hearing impaired.

**1**

# **Preparing For MetaSolv Solution**

<span id="page-6-0"></span>This chapter contains setup information for MetaSolv Solution 6.2.*x* new and existing customers.

## <span id="page-6-1"></span>**Skills Required to Set Up MetaSolv Solution**

For best results installing this software product, Oracle recommends the following:

- Database tasks should be done by a database administrator who is familiar with Oracle software.
- Application server tasks should be done by a systems administrator who is familiar with Oracle WebLogic Server.
- For existing Oracle customers, the installation and configuration of the application server software and MetaSolv software should be done by an information technology specialist or another technical individual who is familiar with Oracle WebLogic Server and MetaSolv Solution.
- If you are a new customer installing for the first time, MetaSolv Software suggests enlisting its Professional Services Organization to help get the WebLogic Server up and running and to migrate your company data into the Oracle database.

Regardless of the platform you plan to use, considerable technical knowledge is required to set up and administer this software product. The application server needs a dedicated administrator who can oversee operations to ensure the system is running at its optimum capacity. This role is separate from that of the Oracle database administrator who maintains the database server and the integrity of the data.

# <span id="page-6-2"></span>**If You Have MetaSolv Solution in Test or Production**

This section contains information on tasks you must do or information you must review if you currently have a version of MetaSolv Solution that you plan on moving to the new release.

## <span id="page-6-3"></span>**General Notes**

- Because the Oracle WebLogic Server version is changing to 10.3.1, the software upgrade is like a new installation. You must uninstall all MetaSolv Solution software and utilities before you can install the 6.2.*x* release.
- If you use ASR or LSR, you must reinstall them after MetaSolv Solution 6.2.*x* is installed.
- If you use LSR, you must upgrade to LSR 9.4 or LSR 10.1 for MetaSolv Solution 6.2.*x*.
- If you currently have open LSR 6 orders, these will be *view only* in MetaSolv Solution 6.2.*x*. To avoid this problem, you can close any open orders before you move to MetaSolv Solution 6.2.*x*, or you can upgrade the orders to LSOG 9 or LSOG 10 before or after installing MetaSolv Solution 6.2.*x*.

## <span id="page-7-0"></span>**How MetaSolv Solution 6.2.***x* **is Different from Previous Releases**

- CORBA orb has been changed from JBROKER to JACORB
- 6.2.*x* supports WebLogic Server 10.3.1 and Oracle Database 11gR2

# <span id="page-7-1"></span>**Upgrade Path**

- If you are doing a fresh installation of MSS 6.2.*x*, you must install Oracle Database 11gR2 and do a full installation of Oracle WebLogic Server 10.3.1 and the application server.
- If you have MSS 5.*x* installed, you must upgrade the database to MSS 6.0.2 first, and then upgrade the database to MSS 6.2.*x*. Then, do a full installation of the Oracle WebLogic Server 10.3.1 and the application server.
- If you have MSS 6.0.*x* installed, you can directly upgrade the database to MSS 6.2.*x*, and then do a full installation of the Oracle WebLogic Server 10.3.1 and the application server.

## <span id="page-7-2"></span>**Supporting Documentation**

When planning your upgrade to MetaSolv Solution 6.2.*x*, it will be helpful to refer to some of the 6.0 documentation, in addition to the 6.2.*x* documentation.

The 6.0 documentation provides information on database changes, new features, and fixed issues that were first delivered in 6.0.*x* maintenance releases. While these changes, features, and fixes are included in the 6.2.*x* release, they are not specifically called out in the 6.2.*x* documentation.

If you are currently on a release prior to 6.0.16, the 6.0 documentation will provide you with information on changes that were delivered in releases you are skipping.

Refer to the appropriate sections of the following documents, depending on which release you are upgrading from:

- 6.0 Database Change Reference
- 6.0 What's New
- Cumulative Fixed Issues for  $6.0.1 6.0.12$
- Cumulative Fixed Issues for 6.0.13 or higher
- 6.0 Migration Guide (only for those upgrading from a 5.2.*x* release)

## <span id="page-7-3"></span>**Some Helpful Terms**

The following terms are used throughout this guide. They are basic terms necessary for the discussion of deploying an application intended for use over a network by many users.

**Application server:**

In a 3-tier client-server environment, the application server performs the business logic processing between the user's machine (first tier) and the database management system (third tier). A simple example is shown in [Figure 1–1.](#page-8-0)

<span id="page-8-0"></span>Application server **!!!!!!!!** Database **:::::::::::** 

*Figure 1–1 Application server*

Oracle WebLogic Server is used to handle the interaction between the client, MetaSolv Solution, and the database.

The MetaSolv Solution business logic, designed to work with the WebLogic server software, is loaded on the same machine and connections are established between the two to allow the exchange of data. Connections are also made between the application server software and the database. The following list shows the benefits of using an application server approach:

- Processing tasks are moved from the client workstations to the application server machine, which saves resources.
- More users can be supported, and you can set up your system so processing continues if a server fails.
- Delay between the application and the database server is minimized, increasing the efficiency for processing requests.
- Finite resources like database connections are managed in a more structured manner.

#### **WebLogic Domain:**

A domain is a group of application servers managed as a single unit. The domain contains at least one instance of WebLogic Server. If multiple server instances exist in the domain, one instance is designated as the administrative server, and the rest become managed servers. Managed servers are controlled from the administrative server console.

#### **WebLogic Administrative Server:**

The administrative server allows you to manage other servers in a domain. This server has a console that allows you to shut down and start up other servers, monitor the environment, and manage activities like security and transaction processing.

## **WebLogic Managed Server:**

A managed server is under the control of the administration server.

#### **WebLogic Clustering:**

A cluster is part of a domain dedicated to some specific processing duty (for example, MetaSolv Solution processing). A cluster is not the same as a domain but is a subset of a domain. A cluster generally includes several server instances, and the servers work together as if they were one application. A single cluster or multiple clusters can exist in a domain, but you cannot spread a cluster across more than one domain. One advantage of clusters is their scalability; you can increase the number of servers in a cluster to handle increased processing needs. Clusters also give you high availability, which means if one server fails, another replaces it without the loss of data.

#### **Client:**

The client is the user workstation linked to MetaSolv Solution so that a user can interact with the system to carry out tasks. Some application code is loaded to the client to allow the execution of some MetaSolv Solution graphical features and other processing tasks.

#### **JEE:**

JEE is a standard for developing Java applications for a thin-client, multitiered environment. The conventions found in JEE help ensure applications are developed in such a way that communications are simplified between Java applications.

#### **Machine:**

The name of the physical machine that hosts an application server.

## <span id="page-9-0"></span>**Setup Process**

MetaSolv Solution contains three discrete software installation processes: database, application server, and client. The installation is completed in the following order:

**1.** Database installation

For MSS 6.2.*x*, you must install Oracle Database 11*g*R2.

**2.** Application server installation

The application server installation requires the most planning. You must decide which domain option you want for your installation and configure the application servers for the most benefit in terms of failover, high availability, and scalability. Based on business and environment requirements, you should evaluate both hardware and software options for implementing your choice of the following domain options:

- Single server
- Administration server with managed servers
- Administration server with managed servers in a cluster
- The type of domain either WLS or WLI (WebLogic Integration)

You must determine which of these options applies to your business needs and meets the most secure operational failover requirements.

Oracle does not recommend the single server solution because it does not provide continuation of service if the server fails. There is no mechanism in this option to prevent the loss of data or service.

For information on each of these options, see the documentation at:

http://www.oracle.com/technetwork/middleware/weblogic/overview/index.ht ml

**3.** Client installation

The client files are bundled with the application server files. These files can be loaded to client workstations from the application server automatically using a tool called the zero admin client (ZAC). The ZAC provides the ability to distribute the installation of the client over the network. Updates to the client files can also be distributed using this tool.

## <span id="page-10-0"></span>**Where MetaSolv Solution Files Reside After Installation**

In a MetaSolv Solution installation, application files are divided among the following locations:

- **Application server:** MetaSolv Solution software that controls business logic and processing is loaded to a designated machine or machines. This software is designed to work with the Oracle WebLogic server software and improve the speed and efficiency of the information flow between the client workstation and the MetaSolv Solution database.
- **Client workstation:** The files loaded to the client workstation include executable files that allow the operation of MetaSolv Solution for the user interface and INI files that configure the software. Initially, these files are loaded onto the application server in a compressed format. Then, the files are distributed to the client workstation through an automated process called ZAC.
- **Citrix server (optional):** If you are using a Citrix server, the client workstation files are loaded onto the Citrix server, and the client workstations use a Citrix browser to interact with MetaSolv Solution.

[Figure 1–2](#page-10-1) shows a simple MetaSolv Solution configuration.

<span id="page-10-1"></span>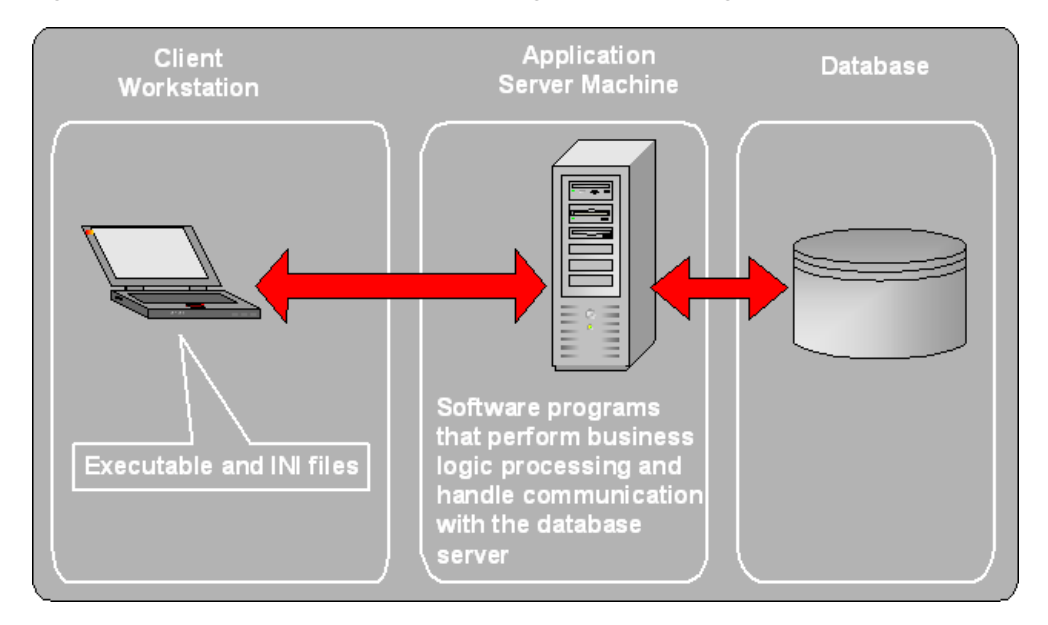

*Figure 1–2 Simple MetaSolv Solution configuration, showing where files are loaded*

A Citrix server can be used to increase efficiency between the client workstation and the application server. In this configuration, the client workstation files are loaded to the Citrix server and a browser allows the user to access and use the application files on the Citrix server. The Citrix configuration is a good solution in cases where a wide area network (WAN) is used and users must communicate with the application server and database over great distances.

[Figure 1–3](#page-11-1) shows a MetaSolv Solution configuration with the Citrix server.

Application **Client Database Server Machine** Workstation Citrix server Citrix browser Executable and INI Software programs files that perform business ogic processing and handle communicatio<mark>n</mark> with the database

<span id="page-11-1"></span>*Figure 1–3 A MetaSolv Solution configuration, showing the Citrix server*

## <span id="page-11-3"></span><span id="page-11-0"></span>**Software Required to Install MetaSolv Solution**

Oracle has performed an appropriate testing cycle on the indicated platforms, specific software versions, and configurations indicated, and has confirmed that they have no adverse effect on MetaSolv Solution.

The following tables list certified software versions that can be used with MetaSolv Solution 6.2.*x*.

See ["Minimum Technical Requirements"](#page-24-2) for a complete list and details of technical requirements.

[Table 1–1](#page-11-2) lists the certified software version for the database server.

*Table 1–1 Certified Software Version for the Database Server*

<span id="page-11-2"></span>

| <b>Software Version</b>         | <b>Required?</b> |
|---------------------------------|------------------|
| Oracle Enterprise Edition 11gR2 | Yes              |

[Table 1–2](#page-12-1) lists the certified software versions for the application server.

<span id="page-12-1"></span>

| <b>Software Version</b>                                                            | <b>Required?</b> |
|------------------------------------------------------------------------------------|------------------|
| Oracle Linux Server release 5.5 (Carthage)                                         | Yes              |
| Red Hat Enterprise Linux Server 5                                                  |                  |
| Oracle Solaris 10 update 5/08 or higher (on a SPARC machine)                       |                  |
| AIX 6.1 or higher (on a POWER machine)                                             |                  |
| HP-UX 11.23 or higher (on an Itanium machine. 32-bit and 64-bit JAVA<br>supported) |                  |
| Windows Server 2008 R2                                                             |                  |
| Oracle WebLogic Server 10.3.1                                                      | Yes              |
| IacORB 2.3.1                                                                       | Yes              |

*Table 1–2 Certified Software Versions for the Application Server*

[Table 1–3](#page-12-2) lists the certified software versions for the workstation client.

| <b>Software Version</b>                    | <b>Required?</b> |
|--------------------------------------------|------------------|
| Internet Explorer 7.0 and 8.0 <sup>1</sup> | Yes              |
| Windows XP Professional SP3                | Yes              |
| Windows 7                                  |                  |
| Windows Server 2008 R2                     |                  |
| Adobe Acrobat Reader 9.4 or higher         | Yes              |
| Citrix <sup>2</sup>                        | N <sub>o</sub>   |
| Oracle Database 11gR2 <sup>3</sup>         | N <sub>o</sub>   |
| Business Objects XI R2                     | No               |

<span id="page-12-2"></span>*Table 1–3 Certified Software Versions for the Workstation Client*

<sup>1</sup> To use IE 7.0 and IE 8.0, update the registry settings. See *MetaSolv Solution Installation Guide* for more information.

 $^{\rm 2}~$  Any version of Citrix that would run on the platforms that support the MSS client.

<sup>3</sup> Only required if using Location and Routing Gateway, NPA Split Utility, Data Selection Tool, Pre-Migration Analysis Tool, or MetaSolv Solution Utilities.

# <span id="page-12-0"></span>**Setting Up a Test Environment**

Before you move MetaSolv Solution into production, you should run it in a test environment to ensure you understand how it works and to resolve any issues before you commit the application to your production machines. This document and other MetaSolv Solution documents explain how to set up for a production environment, but you can set up your test environment with some variations. The failover requirements are not as strict for a test environment as they are for production.

For example, you can run MetaSolv Solution 6.0.*x* and MetaSolv Solution 6.2.*x* on the same test machine. You must keep each application separate and ensure that ports used for http communication, name services, and logging are unique for each instance. The Oracle client (tnsnames.ora) must be configured to connect to the appropriate database for each instance.

On UNIX, use separate users for each instance and set necessary configuration settings for each user. On Windows, you might need to alter some start scripts to ensure the correct paths are set for environment variables such as PATH, CLASSPATH, TNS.ADMIN, and so on.

To achieve optimum application server performance for individual business needs, load and performance testing in a test environment that represents your true production environment is required. The test environment should mimic how you use your production system, including the transaction mix, number of users, hardware and software infrastructures, database, network usage, and all other relevant factors. Setting up a test environment will allow you to determine the optimal application server settings that you should implement in your production environment for:

- Connection pool sizing
- Execute thread sizing
- Java memory management

# <span id="page-14-0"></span>**Environment Planning Considerations**

This chapter describes considerations for Oracle Communications MetaSolv Solution components and provides tips on how to set up for the most efficient use of the application.

# <span id="page-14-1"></span>**Availability Requirements**

Business requirements for availability, scalability, and capacity planning have important impacts on planning. This is especially true for hardware sizing, hardware and software configuration, and software use.

*Availability* refers to a software system's ability to service users. A system possesses 100 percent availability if it can service a request within a defined period of time for every single user request. In practice, 100 percent availability is difficult to achieve.

# <span id="page-14-2"></span>**Scalability Requirements**

*Scalability* refers to the degree to which a system can maintain acceptable response times, availability, and other performance metrics as the load on the system increases. A system is infinitely scalable if the amount of work the system completes per second increases linearly as the amount of computer resources available increases. Infinite scalability allows MetaSolv Solution to serve an ever-increasing population of users simply by increasing the computer resources available to it.

MetaSolv Solution provides high availability using Oracle WebLogic Server platform. Oracle WebLogic offers service continuity in the event of a single server failure within a cluster by allowing you to configure multiple servers as members of a single distributed server set. If one server instance within the cluster fails, other instances of the same distributed server set provide uninterrupted service.

For information on installing and deploying MetaSolv Solution as a multiserver or server cluster configuration, see *MetaSolv Solution Installation Guide*. For supplemental information on configuring and using server clusters, see the Oracle Web page at:

http://www.oracle.com/technetwork/middleware/weblogic/overview/index.html

With MetaSolv Solution, you can manage a single network inventory using multiple application servers. The optimal number of servers that can be supported in a multiserver configuration depends on a number of interrelated conditions, including the size of the database, power of the database server machine, and number of database connections required. Conditions vary for each deployment. In a multiserver environment, all MetaSolv Solution servers share a single Oracle (logical) database, with each server interacting with the database concurrently. Oracle's transaction

facilities maintain consistency of the data within the inventory as the database receives multiple concurrent updates from different MetaSolv Solution servers.

# <span id="page-15-6"></span><span id="page-15-0"></span>**Hardware Sizing Guidelines**

You must know how many application servers to set up and the hardware needed to support your deployment of MetaSolv Solution 6.2.*x*. A good guideline for capacity planning is for every two CPUs and every 100 MHz of speed, the system can support nine users. For additional information on hardware and software planning, see ["Minimum Technical Requirements".](#page-24-2)

The following sections contain Oracle's recommendations for medium and large hardware configurations, based on 100, 500, and 1000 concurrent users. The N+1 industry practice is used in the configurations.

# <span id="page-15-1"></span>**Hardware and Software Configuration**

The following sections contain information on installing MetaSolv Solution components.

## <span id="page-15-2"></span>**Database Considerations**

If you have installed a version of MetaSolv Solution that is earlier than 6.0.*x*, you must upgrade to MSS 6.0.*x* before installing MSS 6.2.*x*.

**Note:** For MSS 6.2.*x*, you must install Oracle Database 11*g*R2.

## <span id="page-15-3"></span>**Database Server Configuration**

MetaSolv Solution 6.2.*x* supports the following database server configurations:

- Active/passive: In this configuration, an active cluster node performs processing while a second passive node is held in reserve to take over processing if the active node fails. This configuration provides faster failover response than traditional standby methods because the passive node is available immediately to take over processing.
- Oracle RAC: In conjunction with WebLogic JDBC multi data source failover algorithm, connection requests get routed to the first data source in the list; if the request fails, the request is sent to the next data source in the list, and so forth.

## <span id="page-15-4"></span>**Application Server Considerations**

The following section details application server considerations. Considerations include the following: connection pooling, clustering, clients, if your plan includes a background processor, if your plan includes a Citrix server, security, and performance and tuning.

## <span id="page-15-5"></span>**Connection Pooling**

Connection pools are a group of ready-to-use connections between an application server and the database dedicated to the application. The connection pool creates the specified number of database connections when the application server starts up. By establishing connections at start-up and keeping them ready for an application to use, the connection pool eliminates the overhead of creating a database connection for each client request. Connections are returned to the connection pool when they are freed from use by the application.

Managing connection pools effectively can increase the efficiency of an application, especially if clustered servers are used. Therefore, as part of your environment planning, you should determine the best configuration for managing the connection pools. One factor is the size of the load (the number of concurrent users). A general rule is to provide a connection for each concurrent user you estimate will use the application, so no user waits for a connection. Another general rule is that the number of application server connection pools should be 30 to 50 percent of the number of potential users.

For assistance in determining how to size and set up connection pooling, see the Oracle WebLogic Server documentation.

#### <span id="page-16-0"></span>**Should You Cluster?**

Single-server architecture is not recommended for MetaSolv Solution. There is no backup strategy if the server fails, and the result could be a loss of data and operational functionality. In addition, the architecture is not scalable. If your business needs increase, it is difficult to add more client workstations and increase the throughput of the system.

A more efficient way to deploy MetaSolv Solution 6.2.*x* is to cluster application servers. There are four basic ways to cluster application servers:

Oracle proxy server with clustered servers on a single host

Oracle does not recommend the single proxy solution.

- Oracle proxy server with clustered servers on multiple hosts
- External load balancer with clustered servers on a single host

For an external load balancer solution, failover support depends on the vendor solution. A deployment architecture that clusters all servers on one host is not recommended because hardware failure can cause an outage and nullify the benefits of clustering.

External load balancer with clustered servers on multiple hosts (recommended)

You can use external load balancers and place some application servers on the same host machine and some on different hosts. The configuration of session replication prevents the drawback of the single host approach.

[Figure 2–1](#page-17-1) shows a 4-node cluster with eight servers and failover load balancers.

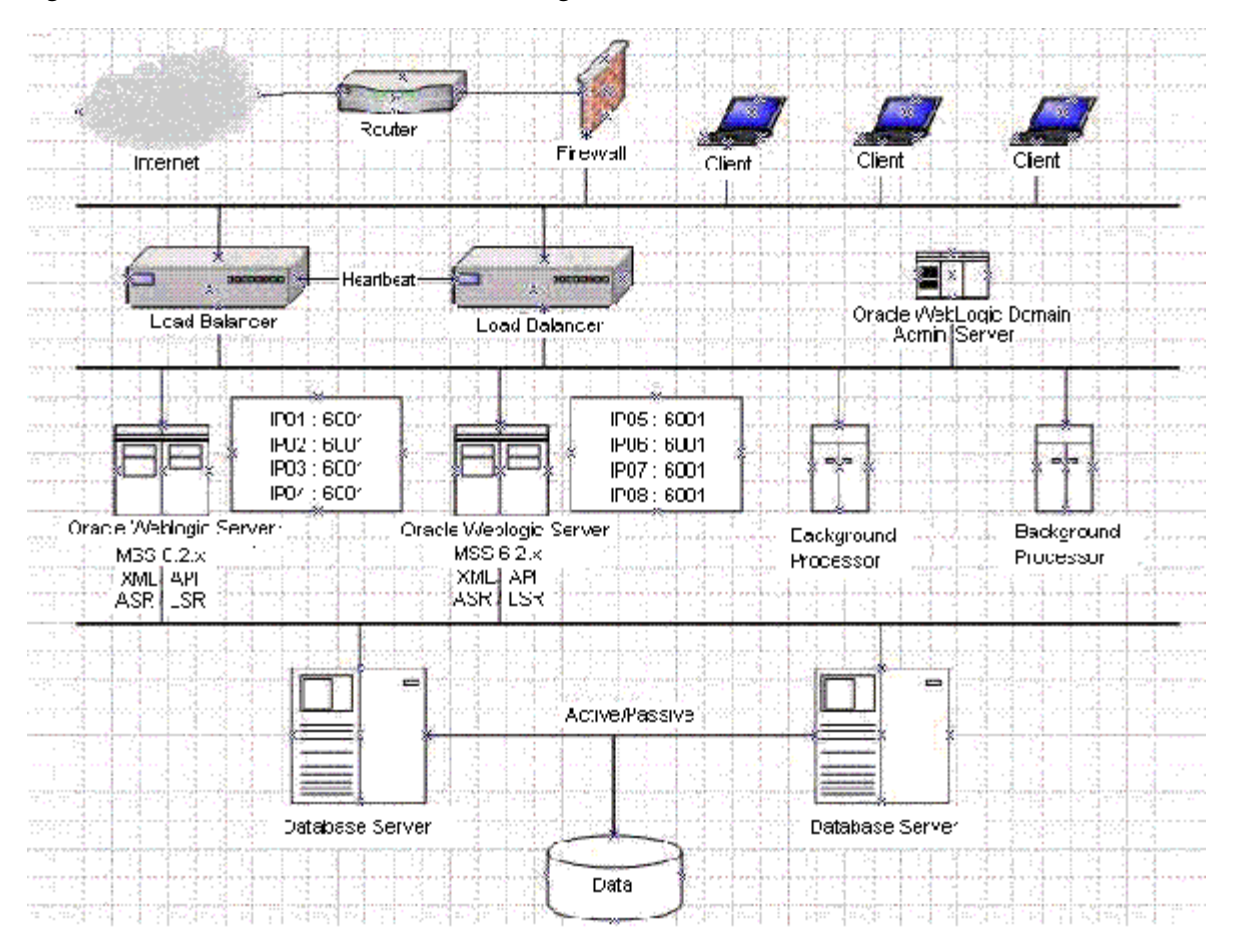

<span id="page-17-1"></span>*Figure 2–1 Server Cluster with Load Balancing*

#### Oracle WebLogic Domain

Recommendations for load balancing:

- If you have more than 250 concurrent users, Oracle recommends using an external load balancer to ensure system performance and response time.
- If you choose an Oracle proxy solution, Oracle recommends placing the proxy server on a separate machine. The Oracle proxy server in this case becomes a single point of failure.

## <span id="page-17-0"></span>**Client Considerations**

Client software includes utilities as well as the core client application. The utilities are not required to run the MetaSolv Solution core application on a workstation. Instead, the utilities allow specific tasks to be completed that are in addition to core responsibilities. You can choose to install these applications on a single workstation where they can be easily accessed, or you can allow any user to install them on the same client machine used for the core application.

If you are not using a Citrix server, which handles processing of many users efficiently, you should consider increasing the processing power of hardware dedicated to the client workstation. The technical requirements listed for the MetaSolv Solution rich client provide minimums. For maximum efficiency, consider your company's needs and increase the processing levels of the hardware requirements if necessary.

The following client software can be loaded on a separate machine from the core application:

- Location and Routing Gateway
- NPA Split Utility
- MetaSolv Solution Utilities

If you choose to run these software applications on a machine separate from a core client workstation, you must install the Oracle client on the machine to allow the applications to communicate with the database server.

## <span id="page-18-0"></span>**If Your Plan Includes a Background Processor**

The MetaSolv Solution Background Processor is a separate product that provides functionality similar to a mainframe VMS job queue or a print queue. The Background Processor consists of three applications that can be distributed between a remote server and a system administrator's workstation:

- Job Master (JMASTER.EXE)
- Job Worker (JWKR.EXE)
- Job Manager (JMANAGER.EXE)

The Background Processor also includes a job queue, which is a table in the MetaSolv Solution database. When users send jobs, such as group assignment, to the background, the jobs go into the job queue database table. Job Master checks the queue periodically. When it finds a job, Job Master initiates a Job Worker and gives it the ID of the job to be processed. Job Manager acts as a window on the job queue that lets you manipulate the queue.

Oracle recommends running the background processor on a separate server, but the application can also be run on the client workstation. The number of background tasks handled by the Background Processor should be considered before you set it up in either configuration. If the Background Processor will handle a high volume of tasks, it is more efficient to put it on a separate server. See ["Minimum Technical Requirements"](#page-24-2) for complete information on the Background Processor's technical requirements.

## <span id="page-18-1"></span>**If Your Plan Includes a Citrix Server**

Citrix and Windows 2008 with Terminal Services allow you to install MetaSolv Solution in one place and have all the clients access the software. You install the application as you would on a server, but it behaves as if you installed on the client. A Citrix server setup resolves performance issues that you get when you install MetaSolv Solution on a server and have everyone access through a shortcut. Citrix Terminal Services also resolve logistical issues of installing on individual clients.

Microsoft Windows 2008 Server with Terminal Services is an operating system that allows multiple, simultaneous clients access to sessions in a server environment. Each session is a private, protected memory space in which users can run applications.

Citrix is server-based software that extends the reach of Terminal Server by providing:

- A wider range of clients and protocols
- Enterprise-scale management tools
- Integration of local and remote resources with bandwidth independent performance

## **Configuration**

MetaSolv Solution must be in the same domain as the APIs, database, and clients. [Figure 2–2](#page-19-3) displays an example of a Citrix and MetaSolv Solution configuration.

<span id="page-19-3"></span><span id="page-19-0"></span>*Figure 2–2 Citrix / MetaSolv Solution Configuration*

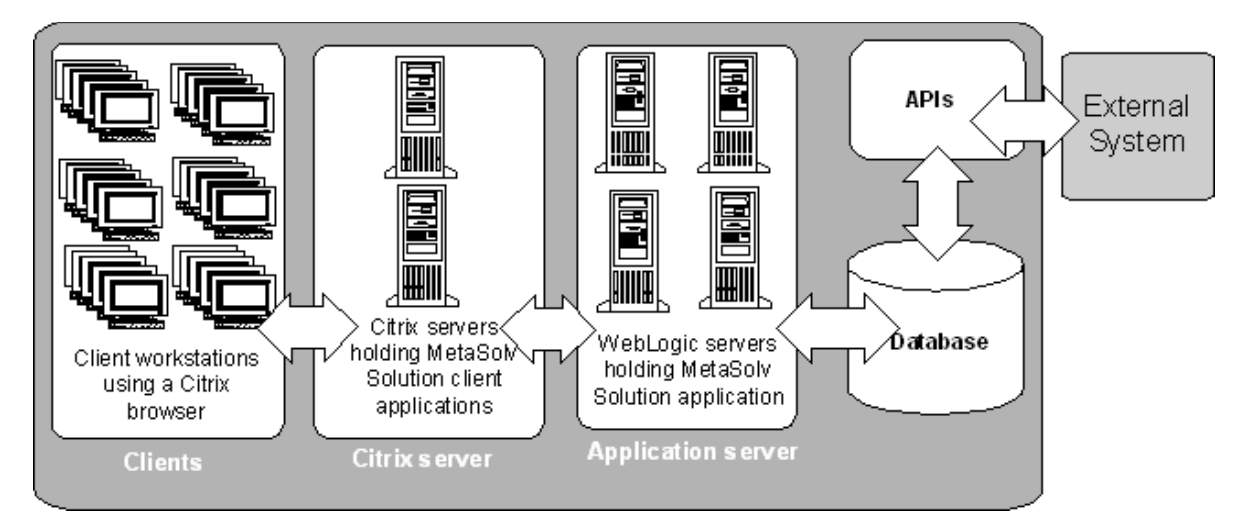

Be sure to use the following Citrix configuration with MetaSolv Solution:

- Set up a default printer.
- Set up the WTSUPRN file so any printer the clients can use maps to the HP LaserJet 3 driver.
- If using gateways, modify the MetaSolv Solution registry entry under APICLIENT so the %SYSTEMROOT% in the path name gets hard coded to the correct drive letter and path.
- There are references to C:\temp made during the installation and placed in the registry. Although this process works most of the time, it could be an issue in some installations. Contact Oracle Support for more information.

## <span id="page-19-1"></span>**Security**

Use the Citrix application execution shell (App) to write execution scripts that:

- Copy standardized INI files containing default settings to user directories before starting an application. Perform application-related cleanup after the application closes.
- Keep hackers from modifying execution parameters (for example, working directory or execution directory).

For more information on Citrix security and the App shell, see the Citrix product documentation.

## <span id="page-19-2"></span>**Performance and Tuning**

The following information refers to Citrix MetaFrame Presentation Server 3.0:

- Allow no more than 50 users per box.
- Allow between 3 and 5 power users (3 power users  $=$  30 regular users; 5 power users = 50 regular users).
- Put all the servers on one subnet and hard code the server names into Citrix. Do not use the Citrix browser because it has difficulty browsing across networks.
- Require all users to have mandatory profiles that are hardcoded and unchangeable.

**Note:** The performance and tuning information is subject to change for later versions of Citrix. See the Citrix documentation for more information.

## <span id="page-20-0"></span>**User Authentication**

Users are authenticated by the database server at logon by default. For other authentication methods, see *MetaSolv Solution Installation Guide*.

## <span id="page-20-1"></span>**Data Migration**

This section is applicable only if you are upgrading from a pre-6.0.*x* version (for example, MSS 5.2) to 6.2.*x*. If you are moving to 6.2.*x* from a pre-6.0.*x* release, it may be necessary for you to perform a data migration especially if you used the Broadband Network Design module to design and provision ATM/Frame Relay and DSL. The Broadband module is obsolete as of 6.0, and customers who use the Broadband module must migrate using this migration utility or if you need the ability to set up your network elements and associate equipment to them.

**Note:** If you have already completed the migration when upgrading to 6.0.*x*, you do not need to do this migration.

Two tools are available to assist with the migration effort:

- Pre-Migration Analysis Tool (PMAT): This tool can be run against your pre-6.0 database to determine the amount of data that potentially may need to be converted. This include circuits (bandwidth, virtual, facilities, specials), product catalog, and orders. This tool is located on the Oracle software delivery Web site.
- Next-Generation Migration Tool: This tool is part of MetaSolv Solution Utilities. This tool automates the process of migrating network elements, migrating network systems, migrating connections, and the circuit conversion to next gen connections and any related order conversion.

There are three main migration steps:

- Network element migration: This step is optional because you can use MetaSolv Solution 6.2.*x* without migrating network element data. However, if you complete this migration, you receive enhanced functionality, such as the ability to group multiple pieces of equipment into one logical representation.
- Network systems creation: Creates network systems network systems for networks designed using the Broadband module and make them available in the template-based Network Design module and associate elements to any network elements. The Network Design module enables you to design and provision ATM/Frame Relay and DSL.
- Conversion: This step converts bandwidths, virtuals, facilities, and specials to a Next Gen Connection. It also converts Product Catalog and any orders using the

old product catalog. In addition, if any design line reconciliation is needed, it can be done as part of this conversion.

# <span id="page-21-0"></span>**Planning Tips**

- Your production application server and database server should be two different physical servers for the following reasons:
	- Two systems on the same machine can lead to performance issues and prevent both from operating at their optimum capacity.
	- If hardware issues are encountered, you must rebuild both the database and the application server before production activity is restored.
	- It is difficult to diagnose performance and network problems when both are on the same machine.
- All client traffic, with the exception of client utilities, is routed through the application server. Therefore, to ensure continuous availability, Oracle recommends an environment that has a minimum of two production application servers. This configuration enables you to implement failover and load balancing functionality. See ["Hardware Sizing Guidelines"](#page-15-0) for additional details based on users and transactions.
- For nonproduction environments like training, testing, or development, it is possible to place multiple application servers on one physical server. This will reduce the overall cost of maintaining the MetaSolv Solution environment.
- Consider the application server environment in your normal production maintenance plan. It should be customized, tuned, backed up, and monitored on a regular basis to ensure optimal performance. Make plans to archive logs and re-evaluate your configuration on an ongoing basis. If you leave the system running without oversight and maintenance, you will not get optimal performance.
- The MetaSolv Solution client contains some functionality that is subject to network delays when run across a WAN. Where possible, end users should be located near the database and application servers.
- Oracle systems can operate over a LAN or a WAN. The software initiates a significant amount of network traffic between the database server, the application server, and the Oracle client. In a LAN configuration, 100 MB delivers the best performance. If a WAN implementation is necessary, consider using a Citrix Terminal Server solution to reduce the amount of data being transmitted to and from the client.
- To reduce latency in a WAN environment, deploy the database server, application server, and Citrix Terminal Server on the same LAN segment. This arrangement is necessary in a WAN configuration.
- Separate the Oracle database files from the operating system files. Place Oracle program files and Oracle archive log files on different disks.
- Do not allocate so much memory to the Oracle database and other applications that the operating system has to perform memory/disk swapping or paging. A good rule is to not allocate over half the amount of the machine's available physical memory.
- Limit the database server to database-only use. If the operating system is being taxed by other resources, the Oracle database runs slowly no matter how well tuned your instance is.

■ For production, run only one instance of the Oracle database per machine. The more instances running on a machine, the harder it is to tune the instance with system resources.

# <span id="page-24-2"></span>**Minimum Technical Requirements** <sup>3</sup>

<span id="page-24-0"></span>This chapter provides the minimum MetaSolv Solution hardware and software requirements. Due to the change from a two-tier to a multi-tier architecture, Oracle has recommendations for performance. See ["Deployment Configuration Examples"](#page-34-3) for information on deploying to small, medium, and large environments for the application server and the database server.

Because each business differs in factors like size, use of the application, and performance desired, each installation of MetaSolv Solution has different hardware and software requirements. For each piece of hardware listed in the requirements, the estimated number of users the hardware can support is listed.

Before you make hardware decisions, contact Oracle Consulting or Oracle Product Management to ensure you have the right equipment and software to achieve the system performance required for your business needs.

For a complete list of certified software versions used with MetaSolv Solution, see ["Software Required to Install MetaSolv Solution".](#page-11-3)

## <span id="page-24-3"></span><span id="page-24-1"></span>**MetaSolv Solution Installation Components**

[Table 3–1](#page-24-3) identifies the required and optional software components of the MetaSolv Solution environment.

| <b>Component</b>                   | <b>Required or Optional</b> |
|------------------------------------|-----------------------------|
| Database Server                    | Required                    |
| <b>Application Server</b>          | Required                    |
| MetaSoly Solution Rich Client      | Required                    |
| <b>Background Processor</b>        | Optional                    |
| Citrix                             | Optional                    |
| Location and Routing Gateway       | Optional                    |
| NPA Split Utility                  | Optional                    |
| <b>MetaSoly Solution Utilities</b> | Required                    |
| Data Selection Tool                | Optional                    |

*Table 3–1 MetaSolv Solution Components*

## <span id="page-25-0"></span>**Recommended Actions for Best Performance**

Every MetaSolv Solution environment is different. The environment is affected by the product functionality being used, mix of transactions, API usage, hardware capacity, network speed and capacity, how the servers are tuned, and so on. For best results using each software component, Oracle recommends that you take the following actions:

- Stay abreast of de-support notices on products referenced in this section to ensure your software environment is fully supported.
- To upgrade outside the supported versions, contact Oracle Support to determine available options. Recommendations may include migrating to a newer version of MetaSolv Solution.

## <span id="page-25-1"></span>**Database Server**

The database server can be a Windows- or UNIX-based machine with the ability to support Oracle. The only MetaSolv Solution application code that runs on this server are stored procedures contained in the database.The following list provides more information on the MetaSolv Solution database server.

**Storage:** A high performance, fault tolerant disk subsystem should be used.

**Fault tolerance:** Fault tolerance is important when provisioning the database server. If this server fails, the MetaSolv Solution software cannot function. There are several commercial clustering solutions available for Oracle servers. Oracle recommends that you work with its hardware vendor to implement a clustering solution.

**Scalability:** Scalability is achieved through the use of a server with multiple and/or faster processors.

#### **Software requirements:**

- **Operating system:** Refer to the Oracle Database documentation for information on supported OS versions.
- **Database:** Oracle Enterprise Edition 11gR2.

**Sizing for existing customers:** See [Appendix A, "Deployment Configuration](#page-34-3)  [Examples"](#page-34-3) for sizing information that includes examples for small, medium, and large deployments.

### **Additional information:**

- Because disk sizing is approximate, adjust sizing based on your data requirements.
- MetaSolv Solution is certified to work with Oracle's Dictionary Managed Storage.
- Required tablespaces are DATA and INDEXES, which can be either Dictionary or Locally Managed. These are required as default tablespaces for creating new objects.
- This release of MetaSolv Solution is certified to work with the version of Oracle Enterprise Edition listed. Work with Oracle Global Customer Support to determine the recommended patch level for your intended platform/version combination.

The following initialization parameters are required for databases running Oracle Database 11gR2:

```
_b_tree_bitmap_plans = false
07_DICTIONARY_ACCESSIBILITY=TRUE
```

```
OPTIMIZER_FEATURES_ENABLE=9.2.0
optimizer_mode=CHOOSE
_old_connect_by_enabled = true
compatible = 10.2.0.3
```
Oracle recommends you do the following:

- **–** Set the O7\_DICITONARY\_ACCESSIBILITY parameter to **TRUE** to ensure that the install script completes successfully.
- **–** Set the OPTIMIZER\_FEATURES\_ENABLE parameter to **9.2.0** for Oracle Database 11gR2.
- **–** Set the compatible parameter to a minimum value of **10.2.0.3** to ensure that all the materialized views are created successfully. Do not modify this parameter if it is already set to a higher value.

## <span id="page-26-0"></span>**Application Server**

**Description:** The MetaSolv application server supports the MetaSolv Solution application code running in the middle tier. Clients connect to the application server using HTTP or IIOP (both over TCP/IP), and the application server connects to the database server using JDBC connection pools. The MetaSolv Solution APIs also run on the application server. The application server is compliant with OMG CORBA 2.4 and JEE 1.6 specifications.

**Fault Tolerance:** Fault tolerance is provided by clustering multiple application servers together. Because the application server is a critical component, Oracle recommends multiple application servers be implemented in a clustered configuration in a production environment. Oracle WebLogic software provides clustering mechanisms, although other load balancing/high availability solutions may be used. Oracle recommends the application servers and database servers run on separate machines in a production environment.

**Scalability:** Scalability is achieved by running multiple application server processes or using more powerful servers. Performance levels in the application server tier is heavily dependent on tuning the environment and configuring to optimize communication between the database, application server, and client. The sizing numbers shown in this section provide a general guideline for determining hardware requirements. Customers should follow installation and configuration guidelines available from the application server vendor.

**Software:** [Table 3–2](#page-26-1) shows the component software required by each platform that MetaSolv Solution supports for 6.2.*x*.

| Platform /                 | Microsoft                            | Sun                                                                     | Linux                                                                                       | <b>AIX</b>                                   | HP                                                                                            |
|----------------------------|--------------------------------------|-------------------------------------------------------------------------|---------------------------------------------------------------------------------------------|----------------------------------------------|-----------------------------------------------------------------------------------------------|
| Component<br>Software      |                                      |                                                                         |                                                                                             |                                              |                                                                                               |
| <b>Operating</b><br>system | Windows 2008<br>Server <sub>R2</sub> | Oracle Solaris 10<br>update $5/08$ or<br>higher (on a<br>SPARC machine) | Oracle Linux<br>Server release 5.5<br>(Carthage)<br>Red Hat<br>Enterprise Linux<br>Server 5 | AIX 6.1 or higher<br>(on a POWER<br>machine) | $HP-UX$ 11.23 or<br>higher (on an<br>Itanium machine.<br>32-bit and 64-bit<br>JAVA supported) |

<span id="page-26-1"></span>*Table 3–2 Component software for MetaSolv Solution 6.2.x by platform*

| Application | Oracle WebLogic | Oracle WebLogic | Oracle WebLogic | Oracle WebLogic | Oracle WebLogic |
|-------------|-----------------|-----------------|-----------------|-----------------|-----------------|
| server      | Server 10.3.1   | Server 10.3.1   | Server 10.3.1   | Server 10.3.1   | Server 10.3.1   |
| <b>ORB</b>  | JacORB 2.3.1    | IacORB 2.3.1    | JacORB 2.3.1    | IacORB 2.3.1    | IacORB 2.3.1    |
| Network     | HTTP and IIOP   | HTTP and IIOP   | HTTP and IIOP   | HTTP and IIOP   | HTTP and IIOP   |
|             | over TCP/IP     | over TCP/IP     | over TCP/IP     | over TCP/IP     | over TCP/IP     |

*Table 3–2 (Cont.) Component software for MetaSolv Solution 6.2.x by platform*

**Sizing:** [Table 3–3](#page-27-0) shows machine specifications for all platforms measured by the number of concurrent users. Based on a mixed scenario benchmark, throughput data was provided.

<span id="page-27-0"></span>*Table 3–3 Machine Size By Number of Users*

| <b>Size and Usage Requirement</b> | <b>Nonclustered Nonredundant Environment</b>                               |
|-----------------------------------|----------------------------------------------------------------------------|
| Number of concurrent users        | 40                                                                         |
| Number of orders per day          | 1,500                                                                      |
| Circuit assignment                | 180                                                                        |
| Number of trouble tickets         | 1,000                                                                      |
| Reliability/availability          | 98%                                                                        |
| MachineCPUMemory                  | Application server (MetaSolv Solution only) 2 x 1 GHz2 GB                  |
|                                   | Application server (MetaSolv Solution with XML API<br>option)4 x 1 GHz4 GB |

#### **Additional information:**

- With the MSS 6.2.*x* release, the application server supports 64-bit Java Virtual Machine (JVM). It is possible that 64-bit JVM may support a large number of users per application instance as a sizeable amount of memory can be allocated to the java heap. An individual application server instance using the 64-bit JVM can support 80 or 120 users if 8 GB or 12 GB of memory is allocated to the java heap.
- Sizing of the application server should be based on the expected maximum number of requests, or concurrent transactions, sent to the application server at the same time. This number is considerably less than the number of clients using the application server, typically 15-20 percent of the total number of users logged on to the system. For more specific sizing and configuration guidelines, see *MetaSolv Solution Installation Guide*.
- More servers may be employed in a software- or hardware-based cluster. This approach provides more redundancy and reduced impact if a server in the cluster fails. However, the dispatcher functionality should be run on multiple servers to ensure redundancy.
- Oracle does not support running the application server on Citrix.
- If you plan to use an external load balancing mechanism, it must support sticky sessions, and it cannot modify WebLogic cookies. In addition, the network configuration needs to support requests from the application server to the load balancer.
- The application server must be able to obtain graphics settings from the host to provide printing and graphics functionality in the application. Oracle does not endorse or certify functionality of the third-party packages. For UNIX host

machines running in a headless configuration (without a console monitor), one of the following options must be implemented:

- **–** Enable xhost to allow remote connections to the console (execute "xhost" as root user).
- **–** Install a graphics card in the host machine.
- **–** Install and configure PJA library. For additional information, see:

http://www.eteks.com

**–** Install and configure XVFB, 'X Virtual Frame Buffer.' For additional information, see:

http://www.xfree86.org

## <span id="page-28-0"></span>**MetaSolv Solution Rich Client**

**Description:** This client has the client-side code loaded on the machine. Some portions of the rich client functionality are executed by the MetaSolv application server. This is referred to as *thin client* functionality, and it requires the Internet Explorer to be loaded on the client. Different components of the application make differing demands on the client. This should be taken into account when determining the hardware requirements for the MetaSolv Solution rich clients. The different types of rich clients include:

- **End user with PERT chart and PVC:** These components use graphics to display PERT charts and permanent virtual circuits. A larger monitor with higher resolution and color depth is recommended.
- **End user:** A basic end user not using any of the components listed. A less powerful machine is required for this usage.

**Storage:** Disk requirements are minimal. No persistent user data is stored.

**Fault Tolerance:** No special requirements are needed. Should any client fail, a user may resume work on any client machine.

**Scalability:** A faster processor in the client machine will improve performance. Increased memory often has a significant improvement on desktop performance, especially if multiple applications are used simultaneously. Additional clients may be added as needed, and the servers may need to be scaled to handle the additional load, as noted in each of the server descriptions. Specific sizing recommendations are shown below.

#### **Software:**

*Operating System:*

- Windows XP Professional SP3
- Windows Server 2008 R2
- Windows 7

*Network:* HTTP/HTTPS

*Database client:* N/A

*Browser:* Internet Explorer 7.0 or 8.0

*Reader:* Adobe Acrobat Reader 9.4 or higher

**Sizing (client machine):**

## *CPU*:

- 1.9 GHz (minimum)
- 2.6 GHz (recommended for Inventory Management users)

*Memory:* 1 GB

*Monitor:* 17 inches

*Colors:* True color (24 bit)

*Resolution:* 1024 x 768

*Disk:* 0.5 GB

### **Additional information:**

- MetaSolv supports Windows XP Professional SP3, Windows 7, and Windows Server 2008 R2 operating systems on the client. Earlier versions of Windows are not supported due to insufficient system resources to run MetaSolv Solution.
- CPU and memory requirements assume other applications will be running on the client machine. Client hardware configuration will impact general performance of MetaSolv Solution client applications. If the client hardware has only the minimum configuration, processes may take significantly longer to run than they would on a machine with the higher recommended configuration. For example:
	- **–** A large search for connections can take 30 seconds longer.
	- **–** Creating connections can take 5 to 10 seconds longer.
	- **–** The AutoBuild SONET function can take twice as long.

Customers need to determine optimal requirements based on how MetaSolv Solution is used in their business.

- Only the Small Fonts setting for Font Size in the Display Properties is supported.
- The Text Size setting in the browser must be set to Medium.
- Select the following check boxes for the HTTP 1.1 settings on the **Advanced** tab of the Internet Options window:
	- **Use HTTP 1.1**
	- **Use HTTP 1.1 through proxy connections**

## <span id="page-29-0"></span>**Background Processor**

**Description:** The Background Processor performs tasks in the background while MetaSolv Solution is working. It accepts requests to perform tasks that users do not want to wait on. Users place tasks in a queue, which is held in a database table. The Background Processor monitors this table and pulls requests from it. Results are available to users through another table. There is no direct communication between the users and the Background Processor. The Background Processor runs the same code as the end user clients, but it does not have an interactive user interface.

**Storage:** Disk requirements are minimal. No persistent user data is stored.

**Fault Tolerance:** Fault tolerance is achieved through the use of multiple machines. Each machine can process the same work queue, and in the case of a failure, the surviving machine continues processing the work queue.

**Scalability:** Scalability is achieved through the use of multiple machines (horizontal scaling) or the use of more powerful servers.

### **Software:**

*Operating system:*

- Windows XP Professional SP3
- Windows 7
- Windows Server 2008 R2

*Database:* N/A

*Network:* HTTP/HTTPS

**Sizing:** [Table 3–4](#page-30-1) describes the background processor sizing requirements:

<span id="page-30-1"></span>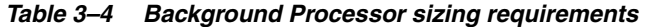

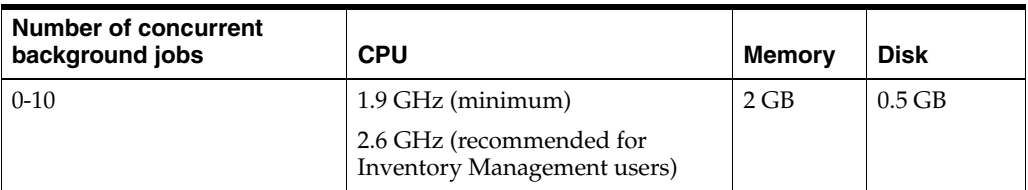

#### **Additional information:**

Hardware sizing is not directly affected by the number of users. User behavior affects the load placed upon these servers and subsequent hardware requirements.

# <span id="page-30-0"></span>**Citrix**

**Description:** Citrix executes the MetaSolv Solution client software for the end user, transmits screen updates to a thin client, and receives mouse and keyboard data from the thin client. Use of Citrix is recommended for any customer with end users running across a WAN. Citrix minimizes the response time delays caused by network latency. Other benefits include ease of software distribution, reduction of WAN bandwidth requirements, and reduced client specifications.

**Storage:** Disk requirements are minimal. No persistent user data is stored.

**Fault Tolerance:** Fault tolerance is achieved through the use of multiple machines in a farm. Citrix provides the capability to direct client requests to one of many servers in a farm.

**Scalability:** Scalability is achieved through the use of multiple machines (horizontal scaling), or the use of more powerful servers. Generally, better results are obtained by limiting the server size to two CPUs.

#### **Software:**

*OS:* Any OS version that supports the MSS client. For example, Windows Server 2008 R2, Windows XP SP3, and Windows 7.

*Database:* N/A

*Network:* CA/RDP over TCP/IP

*Colors:* The color setting depends on the operating system you use.

**Sizing:** For information on sizing a Citrix configuration, see the Citrix documentation or contact Citrix Systems, Inc.

#### **Additional information:**

- This software runs on Windows platforms only. Other platforms are not supported.
- Citrix is optional.

# <span id="page-31-0"></span>**Location and Routing Gateway Client**

**Description:** This is one of three optional peripheral applications that require client machines to execute special activities.

#### **Software:**

*Operating system:*

- Windows XP Professional SP3
- Windows Server 2008 R2
- Windows 7

*Network:* Oracle 10.2.0.1 client

*Browser:* Internet Explorer 7.0 or 8.0

### **Sizing (client machine):**

*CPU:*

- 1.9 GHz (minimum)
- 2.6 GHz (recommended for Inventory Management users)

*Memory:* 1 GB

*Monitor:* 17 to 21 inches

*Colors:* 256

*Resolution:* 1024 x 768

*Disk:* 0.5 GB

# <span id="page-31-1"></span>**NPA Split Utility Client**

**Description:** This is one of three optional peripheral applications that require client machines to execute special activities.

### **Software:**

*Operating system:*

- Windows XP Professional SP3
- Windows Server 2008 R2
- Windows 7

*Network:* Oracle 10.2.0.1 client

*Browser:* Internet Explorer 7.0 or 8.0

### **Sizing (client machine):**

*CPU:*

- 1.9 GHz (minimum)
- 2.6 GHz (recommended for Inventory Management users)

*Memory:* 1 GB *Monitor:* 17 to 21 inches *Colors:* 256 *Resolution:* 1024 x 768 *Disk:* 0.5 GB

# <span id="page-32-0"></span>**MetaSolv Solution Utilities Client**

**Description:** This is one of three optional peripheral applications that require client PCs to execute special activities.The MetaSolv Solution Utilities client allows you to do various maintenance and setup activities for MetaSolv Solution.

#### **Software:**

*Operating system:*

- Windows XP Professional SP3
- Windows Server 2008 R2
- Windows 7

*Network:* Oracle 10.2.0.1 client

*Browser:* Internet Explorer 7.0 or 8.0

#### **Sizing (client machine):**

*CPU:*

- 1.9 GHz (minimum)
- 2.6 GHz (recommended for Inventory Management users)

*Memory:* 1 GB

*Monitor:* 17 to 21 inches

*Colors:* 256

*Resolution:* 1024 x 768

*Disk:* 0.5 GB

**A**

# <span id="page-34-3"></span><span id="page-34-0"></span>**Deployment Configuration Examples**

This appendix contains examples of three deployment configurations:

- Small (100 users)
- Medium (300 to 400 users)
- Large (1000 users)

The hardware proposed for each deployment size is based on the equation for calculating capacity presented in ["Hardware Sizing Guidelines"](#page-15-6).

The examples presented here are based on the number of concurrent users, which is only one criteria used to determine hardware sizing. The examples are general and are intended as a learning tool. Estimates on equipment and configuration settings cannot be exact because needs vary between MetaSolv Solution installations based on issues such as the number of users, the volume of transactions, whether the application is being used on a WAN, and so on. To ensure that you have planned for the appropriate equipment and software, Oracle recommends that you contact its Professional Services Organization before you proceed with an installation.

When assessing your business situation to estimate hardware needs, you should consider a combination of factors such as API transactions and the type and number of transactions being processed, then adjust accordingly.

# <span id="page-34-1"></span>**Small Deployment Example (100 users)**

The following sections describe a small deployment example and include details on deployment size assumptions and hardware configuration.

## <span id="page-34-4"></span><span id="page-34-2"></span>**Deployment Description**

[Table A–1](#page-34-4) shows the size assumptions made for this deployment example.

| <b>Size and Usage</b><br>Requirement | <b>Nonclustered Nonredundant</b><br><b>Environment</b> | <b>Clustered Redundant</b><br><b>Environment</b> |
|--------------------------------------|--------------------------------------------------------|--------------------------------------------------|
| Number of concurrent users           | 100                                                    | 100                                              |
| Number of orders per day             | 8,000                                                  | 8,000                                            |
| Circuit assignment                   | 700                                                    | 700                                              |
| Number of trouble tickets            | 4.000                                                  | 4,000                                            |
| Reliability/availability             | 98%                                                    | 99.5%                                            |

*Table A–1 Size Assumptions for a Small Deployment*

## <span id="page-35-1"></span><span id="page-35-0"></span>**Hardware Configuration**

[Table A–2](#page-35-1) shows the hardware configurations for this deployment example.

| <b>Machine</b>                   | <b>Nonclustered Nonredundant</b><br><b>Environment</b>       | <b>Clustered Redundant</b><br><b>Environment</b>                                                                                                    |  |
|----------------------------------|--------------------------------------------------------------|----------------------------------------------------------------------------------------------------|--|
| Client machine (one per          | Windows-based machine                                        | Windows-based machine                                                                                                    |  |
| user)                            | $(2.6 + GHz; 512 MB + RAM)$                                  | $(2.6 + GHz; 512 MB + RAM)$                                                                                                    |  |
| Administration server<br>machine | N/A                                                          | You can use the WebLogic<br>application server machine<br>(below) to handle the<br>administration server as well.<br>No additional hardware is<br>needed. |  |
| WebLogic application server      | 1 Sun M3000                                                  | 2 Sun M3000                                                                                                    |  |
| machine                          | 1 Dual CORE Processor @<br>$2.75$ GHz                        | 1 Dual CORE Processor @<br>$2.75$ GHz                                                                                                    |  |
|                                  | 8 GB RAM, 2 X 146 GB<br>$\blacksquare$<br>Disk               | 8 GB RAM, 2 X 146 GB<br>$\blacksquare$<br>Disk                                                                                                    |  |
| External load balancers          | N/A                                                          | ***2 load balancers                                                                                                    |  |
|                                  |                                                              | Customer's choice                                                                                                    |  |
|                                  |                                                              | Example: F5 BIG-IP LTM 3600                                                                                                    |  |
| Database server                  | 1 Sun M3000                                                  | 2 Sun M3000                                                                                                    |  |
| (Oracle) machine                 | 1 Quad CORE Processor<br>$\blacksquare$                      | (Active/Passive)                                                                                                    |  |
|                                  | @ 2.75 GHz<br>8 GB RAM, 2 X 146 GB<br>$\blacksquare$<br>Disk | 1 Quad CORE Processor<br>$\blacksquare$<br>@ 2.75 GHz                                                                                                    |  |
|                                  |                                                              | 8 GB RAM, 2 X 146 GB<br>Disk                                                                                                    |  |
|                                  | -- or --                                                     | -- or --                                                                                                    |  |
|                                  | $1 \times$ SPARC T4-1, 4 cores<br>$\blacksquare$             | 2 x SPARC T4-1, each<br>$\blacksquare$<br>with 4 cores                                                                                                    |  |
|                                  | 8 GB RAM, 2 x 300 GB<br>$\blacksquare$<br>Disk               | 8 GB RAM, 2 x 300 GB<br>$\blacksquare$<br>Disk                                                                                                    |  |
| <b>Background Processor</b>      | 1 Windows-based machine                                      | 2 Windows-based machines                                                                                                    |  |
| machine                          | 2 CPUs @ 2.8+ GHz                                            | 2 CPUs @ 2.8+ GHz                                                                                                    |  |
|                                  | 2 GB RAM<br>$\blacksquare$                                   | 2 GB RAM<br>$\blacksquare$                                                                                                    |  |

*Table A–2 Example Small Deployment Hardware Configuration*

\*Clustering with nonredundancy does not apply here. Oracle recommends one Oracle application server per 2 CPUs.

\*\*Only one Oracle Application Server will reside on each machine.

\*\*\*Access Oracle requirements for hardware load balancer. See:

http://docs.oracle.com/cd/E12839\_01/web.1111/e13709/load\_balancing.htm For a configuration example using BIG-IP LTM as hardware load balancer, see:

http://www.f5.com/pdf/deployment-guides/f5-weblogic10-dg.pdf

# <span id="page-36-0"></span>**Medium Deployment Example (300 to 400 users)**

The following sections describe a medium deployment example, and include details on size assumptions and hardware configuration.

## <span id="page-36-3"></span><span id="page-36-1"></span>**Deployment Description**

[Table A–3](#page-36-3) shows the size assumptions for this deployment example.

| <b>Size and Usage Requirement</b> | <b>Clustered Nonredundant</b><br><b>Environment</b> | <b>Clustered Redundant</b><br><b>Environment</b> |
|-----------------------------------|-----------------------------------------------------|--------------------------------------------------|
| Number of concurrent users        | 300-400                                             | 300-400                                          |
| Number of orders per day          | 30,000                                              | 30,000                                           |
| Circuit assignment                | 3,000                                               | 3,000                                            |
| Number of trouble tickets         | 16,000                                              | 16,000                                           |
| Reliability/availability          | 99.5%                                               | 99.9%                                            |

*Table A–3 Size Assumptions for a Medium Deployment*

## <span id="page-36-4"></span><span id="page-36-2"></span>**Hardware Configuration**

[Table A–4](#page-36-4) shows the hardware configurations for this deployment example.

| <b>Machine</b>                | <b>Clustered Nonredundant</b><br><b>Environment</b> | <b>Clustered Redundant</b><br><b>Environment</b>                                                                                                    |  |
|-------------------------------|-----------------------------------------------------|----------------------------------------------------------------------------------------------------|--|
| Client machine (one per user) | Windows-based machine                               | Windows-based machine                                                                                                    |  |
|                               | $(2.6 + GHz; 512 MB + RAM)$                         | $(2.6 + GHz; 512 MB + RAM)$                                                                                                    |  |
| Administration server machine | N/A                                                 | You can use the WebLogic<br>application server machine<br>(below) to handle the<br>administration server as well.<br>No additional hardware is<br>needed. |  |
| WebLogic application server   | 1 Sun M3000                                         | 2 Sun M3000                                                                                                    |  |
| machine                       | 1 Quad CORE Processor<br>@ 2.75 GHz                 | 1 Quad CORE Processor<br>@ 2.75 GHz                                                                                                    |  |
|                               | 16 GB RAM, 2 X 146 GB<br>Disk                       | 16 GB RAM, 2 X 146 GB<br>$\blacksquare$<br>Disk                                                                                                    |  |
| External load balancers       | *** 1 load balancer                                 | ***2 load balancers                                                                                                    |  |
|                               | Customer's choice                                   | Customer's choice                                                                                                    |  |
|                               | Example: F5 BIG-IP LTM<br>3600                      | Example: F5 BIG-IP LTM<br>3600                                                                                                    |  |

*Table A–4 Example Medium Deployment Hardware Configuration*

| <b>Machine</b>              | <b>Clustered Nonredundant</b><br><b>Environment</b> | <b>Clustered Redundant</b><br><b>Environment</b> |
|-----------------------------|-----------------------------------------------------|--------------------------------------------------|
| Database server             | 1 Sun M3000                                         | 2 Sun M3000                                      |
| (Oracle) machine            | 1 Quad CORE Processor                               | (Active/Passive)                                 |
|                             | @ 2.75 GHz                                          | 1 Quad CORE Processor<br>$\blacksquare$          |
|                             | 32 GB RAM, 2 X 146 GB<br><b>Disk</b>                | @ 2.75 GHz                                       |
|                             |                                                     | 32 GB RAM, 2 X 146 GB<br>Disk                    |
|                             | $-$ or $-$                                          | $-$ or $-$                                       |
|                             |                                                     |                                                  |
|                             | $1 \times$ SPARC T4-1, 8 cores                      | $2 \times$ SPARC T4-1, each<br>$\blacksquare$    |
|                             | 32 GB RAM, 2 x 300 GB<br>▬                          | with 8 cores                                     |
|                             | Disk                                                | 32 GB RAM, 2 x 300 GB<br>$\blacksquare$<br>Disk  |
| <b>Background Processor</b> | 1 Windows-based machine                             | 2 Windows-based machines                         |
| machine                     | 2 CPUs @ 2.8+ GHz                                   | 2 CPUs @ 2.8+ GHz<br>$\blacksquare$              |
|                             | 2 GB RAM                                            | 2 GB RAM<br>$\blacksquare$                       |

*Table A–4 (Cont.) Example Medium Deployment Hardware Configuration*

\*For better performance and reliability, a clustered environment is recommended for medium-sized customers.

\*\*The recommendation is for four Oracle application server processes to run on each machine.

\*\*\*Access Oracle requirements for hardware load balancer. See:

http://docs.oracle.com/cd/E12839\_01/web.1111/e13709/load\_balancing.htm

For a configuration example using BIG-IP LTM as hardware load balancer, see:

http://www.f5.com/pdf/deployment-guides/f5-weblogic10-dg.pdf

# <span id="page-37-0"></span>**Large Deployment Example (1,000 users)**

The following sections describe a large deployment example, and include details on size assumptions and hardware configuration.

## <span id="page-37-2"></span><span id="page-37-1"></span>**Deployment Description**

[Table A–5](#page-37-2) shows the size assumptions for this deployment example.

*Table A–5 Size Assumptions for a Large Deployment*

| <b>Size and Usage</b><br>Requirement | <b>Clustered Nonredundant</b><br><b>Environment</b> | <b>Clustered Redundant</b><br><b>Environment</b> |
|--------------------------------------|-----------------------------------------------------|--------------------------------------------------|
| Number of concurrent users           | 1,000                                               | 1,000                                            |
| Number of orders per day             | 100,000                                             | 100,000                                          |
| Circuit assignment                   | 7,200                                               | 7,200                                            |
| Number of trouble tickets            | 42.000                                              | 42.000                                           |
| Reliability/availability             | 99.5%                                               | 99.9%                                            |

## <span id="page-38-1"></span><span id="page-38-0"></span>**Hardware Recommendations**

[Table A–6](#page-38-1) shows the hardware configurations for this deployment example.

| <b>Machine</b>                         | <b>Clustered Nonredundant</b><br><b>Environment</b>     | <b>Clustered Redundant</b><br><b>Environment</b>                                                                                                    |  |
|----------------------------------------|---------------------------------------------------------|----------------------------------------------------------------------------------------------------|--|
| Client machine (one per<br>user)       | Windows-based machine                                   | Windows-based machine                                                                                                    |  |
|                                        | $(2.6 + GHz; 512 MB + RAM)$                             | $(2.6 + GHz; 512 MB + RAM)$                                                                                                    |  |
| Administration server<br>machine       | N/A                                                     | You can use the WebLogic<br>application server machine<br>(below) to handle the<br>administration server as well.<br>No additional hardware is<br>needed. |  |
| WebLogic application                   | 1 Sun M4000                                             | 2 Sun M4000                                                                                                    |  |
| server machine                         | 4 Ouad CORE Processor @<br>$\blacksquare$<br>$2.53$ GHz | 4 Ouad CORE Processor @<br>2.53 GHz                                                                                                    |  |
|                                        | 64 GB RAM, 2 X 146 GB<br>$\blacksquare$<br>Disk         | 64 GB RAM, 2 X 146 GB<br>$\blacksquare$<br>Disk                                                                                                    |  |
| External load balancers                | ***1 load balancer                                      | ***2 load balancers                                                                                                    |  |
|                                        | Customer's choice                                       | Customer's choice                                                                                                    |  |
|                                        | Example: F5 BIG-IP LTM 3600                             | Example: F5 BIG-IP LTM 3600                                                                                                    |  |
| Database server                        | 1 Sun M4000                                             | 2 Sun M4000                                                                                                    |  |
| (Oracle) machine                       | 4 Quad CORE Processor @<br>$\blacksquare$               | (Active/Passive)                                                                                                    |  |
|                                        | 2.75 GHz<br>64 GB RAM, 2 X 146 GB<br>$\blacksquare$     | 4 Quad CORE Processor @<br>$\blacksquare$<br>2.75 GHz                                                                                                    |  |
|                                        | Disk                                                    | 64 GB RAM, 2 X 146 GB<br>$\blacksquare$<br>Disk                                                                                                    |  |
|                                        | $-$ or $-$                                              | -- or --                                                                                                    |  |
|                                        | 1 x SPARC T4-2, each with<br>$\blacksquare$<br>16 cores | 2 x SPARC T4-2, each with<br>$\blacksquare$<br>16 cores                                                                                                   |  |
|                                        | 64 GB RAM, 2 x 300 GB<br>$\blacksquare$<br>Disk         | 64 GB RAM, 2 x 300 GB<br>Disk                                                                                                    |  |
| <b>Background Processor</b><br>machine | 1 Windows-based machine                                 | 2 Windows-based machines                                                                                                    |  |
|                                        | 2 CPUs @ 2.8+ GHz                                       | 2 CPUs @ 2.8+ GHz                                                                                                    |  |
|                                        | 2 GB RAM<br>$\blacksquare$                              | 2 GB RAM<br>$\blacksquare$                                                                                                    |  |

*Table A–6 Example Large Deployment Hardware Configuration*

\*For better performance and reliability, a clustered environment is recommended for large-sized customers.

\*\*The recommendation is for eight Oracle application server processes to run on each machine.

\*\*\*Access Oracle requirements for hardware load balancer. See:

http://docs.oracle.com/cd/E12839\_01/web.1111/e13709/load\_balancing.htm

For a configuration example using BIG-IP LTM as hardware load balancer, see:

http://www.f5.com/pdf/deployment-guides/f5-weblogic10-dg.pdf

# **Environment Planning Worksheet**

This appendix contains worksheets to use in your environment planning.

# <span id="page-40-1"></span><span id="page-40-0"></span>**Environment Profiles**

Use [Table B–1](#page-40-2) and [Table B–2](#page-40-3) to write down your hardware and software specifications, e.g. disk size, type, processor speed, and OS type/version.

| Environment<br>and Purpose | <b>AppServers</b> | <b>DB Servers</b> | <b>Background</b><br><b>Processor</b> | <b>Citrix Server</b> | Max<br><b>Concurrent</b><br><b>Users</b> |
|----------------------------|-------------------|-------------------|---------------------------------------|----------------------|------------------------------------------|
| Test                       |                   |                   |                                       |                      |                                          |
| Development                |                   |                   |                                       |                      |                                          |
| Production                 |                   |                   |                                       |                      |                                          |

<span id="page-40-2"></span>*Table B–1 Hardware/Software Specifications for the Current Environment*

<span id="page-40-3"></span>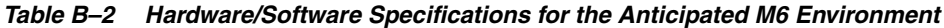

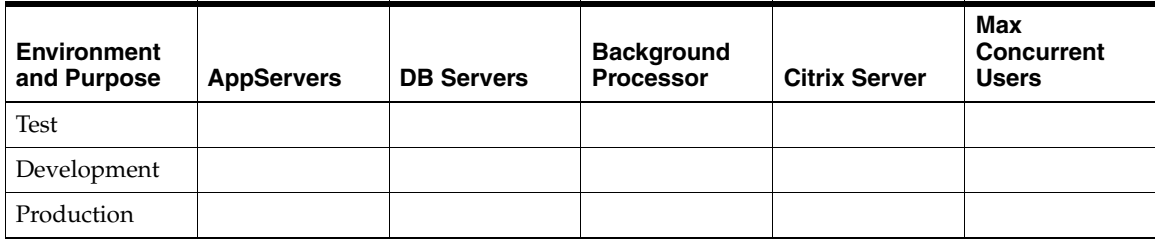

The application server is Oracle WebLogic Server instead of Novell eXtend Server. Because we provided eXtend in the past, we are making WLS available to you at no additional charge. This license enables you to use WLS with Oracle products (test, production, etc.), however, it does not extend to development use. As an alternative, you get the WLS license directly from Oracle or use an existing appropriate enterprise or other license obtained from another source. The use of a license from an alternative source is provided directly through that license.

Where do you intend to obtain your Oracle WLS license from? (Oracle or another source?)

# <span id="page-41-1"></span><span id="page-41-0"></span>**Functional Areas**

Rank the following areas of the application in [Table B–3](#page-41-1), with 10 being most heavily used and 0 being not used at all. If there is a specific function not listed that is particularly high use or important to your process, add it to the list.

*Table B–3 Functional Areas and Level of Use*

| <b>Functional Area</b>          | Level of Use (0-10) |
|---------------------------------|---------------------|
| PSR                             |                     |
| <b>ASR</b>                      |                     |
| <b>ISR</b>                      |                     |
| LSR                             |                     |
| <b>USO</b>                      |                     |
| ASR to PSR Mapping              |                     |
| LSR to PSR Mapping              |                     |
| <b>Product Catalog</b>          |                     |
| <b>Customer Management</b>      |                     |
| Trouble Management              |                     |
| Work Management                 |                     |
| PERT Chart                      |                     |
| Rules and Behaviors             |                     |
| <b>Equipment Specifications</b> |                     |
| <b>Equipment Installation</b>   |                     |
| Maps                            |                     |
| Auto Design                     |                     |
| Path Analysis                   |                     |
| IP Address Management           |                     |
| TN Administration               |                     |
| Group Assign                    |                     |
| Reconciliation                  |                     |
| Engineering Work Order (EWO)    |                     |
| <b>LERG</b>                     |                     |
| NPA/NXX Split Utility           |                     |
| <b>Background Processor</b>     |                     |
| <b>Custom Attributes</b>        |                     |
| APIs (list which ones)          |                     |
| Diversity Module                |                     |
| <b>SONET Module</b>             |                     |
| <b>SONET AutoBuild</b>          |                     |
| Broadband Design Module         |                     |
| (non-template ATM/FR and DSL)   |                     |

| <b>Functional Area</b>                   | Level of Use (0-10) |
|------------------------------------------|---------------------|
| DSL Module (non-template)                |                     |
| VPN Module (non-template)                |                     |
| Network Design Canvas                    |                     |
| (general templates and graphical design) |                     |
| ATM/FR Technology Module                 |                     |
| (template based)                         |                     |
| <b>DLC</b> Technology Module             |                     |
| (template based)                         |                     |
| <b>DSL Technology Module</b>             |                     |
| (template based)                         |                     |
| Ethernet Technology Module               |                     |
| (template based)                         |                     |
| Fiber Based Broadband Delivery Module    |                     |
| (template based)                         |                     |
| IP Technology Module                     |                     |
| (template based)                         |                     |
| <b>MPLS Technology Module</b>            |                     |
| (template based)                         |                     |
| Optical/TDM Technology Module            |                     |
| (template based)                         |                     |

*Table B–3 (Cont.) Functional Areas and Level of Use*